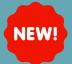

# CHANGES TO PROCEDURAL SEDATION NOTE

# GO-LIVE 11/10/23

#### <u>Summary</u>

The **Procedural Sedation Note** has been renamed **UMC Moderate Sedation Note**. This note has also been modified to meet regulatory requirements.

### Where to find UMC Moderate Sedation Note:

Create Note

**PICU Progress Note** 

**PICU Consult Note** 

ediatric Sedation Brief

PICU H&P Note

#### **Dynamic Documentation**

- PICU Providers:
  - Linked in the Dynamic Documentation Note Templates below the components
- All other Dynamic Documentation Service Lines:
  - Search for the UMC Moderate Sedation Note from the Documentation Search Screen
  - Choose the Bedside Procedure Documentation Note Type

| Add - 10: If the section Note × List      |                        | dit Pull screen            | 4 b | Moderate Sedation Note |   |
|-------------------------------------------|------------------------|----------------------------|-----|------------------------|---|
|                                           | Favorites (4)          | moderate sedation          |     | More*                  | ~ |
| *Type: Note Templates                     |                        |                            |     |                        |   |
| Bedside Procedure Documentation 📩 🖈 UMC N | Moderate Sedation Note | UMC Moderate Sedation Note |     |                        |   |
| Title                                     |                        |                            |     |                        |   |

## **Moderate Sedation Note Autotext**

| <ul> <li>In the Moderate Sedation Note, type<br/>;moderate_sedation to populate the<br/>autotext.</li> </ul>                    | <ul> <li>Add ▼ <sup>™</sup><sub>1</sub> <sup>™</sup><sub>2</sub> <sup>™</sup><sub>1</sub> <sup>™</sup><sub>2</sub></li> <li>UMC Moderate Sedation Note × List</li> <li>Tahoma ▼ 9 ▼ × <sup>™</sup><sub>2</sub> <sup>™</sup><sub>1</sub></li> </ul> |
|----------------------------------------------------------------------------------------------------|----------------------------------------------------------------------------------------------------|
| PowerNote                                                                                                    | ;mod<br>;moderate_sedation *                                                                                                    |
| <ul> <li>Search for UMC Moderate Sedation Note</li> <li>The Note Type will auto-populate</li> </ul>                             |                                                                                                    |
| *Type :       Bedside Procedure Documentation         *Date :       11/02/2023                                                  |                                                                                                    |
| Title:     UMC Moderate Sedation Note       Encounter Pathway     Existing     Preconpleted     Catalog     Recent     Eavorite | 'S                                                                                                    |
| Search: umc moderate sedation Associated Diagnosis Note Type                                                                    |                                                                                                    |
| Name         Description           UMC Moderate Sedation Note         UMC Moderate Sedation Note                                |                                                                                                    |